## iPad Café Session 6

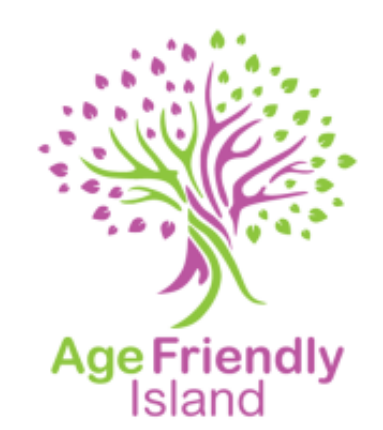

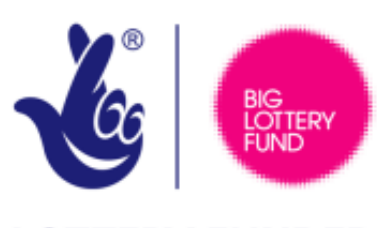

### **LOTTERY FUNDED**

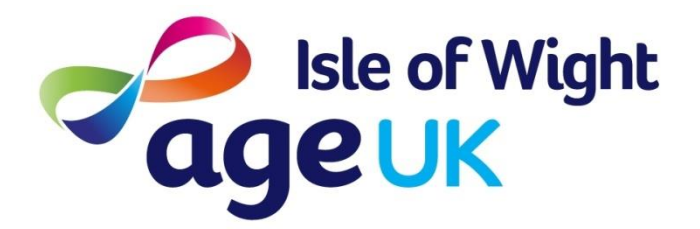

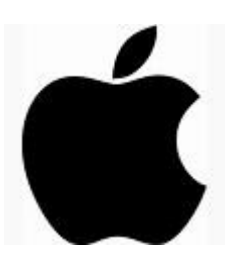

## Welcome to Age UK Isle of Wight

- What to expect from today
	- Internet Safety and Scams
	- Free time to re-cap topics
	- Course feedback

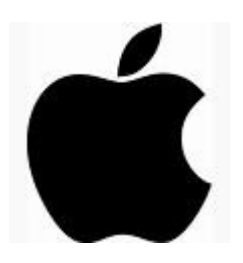

## Being safe online …

The internet is a fantastic resource, however there are people who will try to commit crime online, known as a scam/phishing.

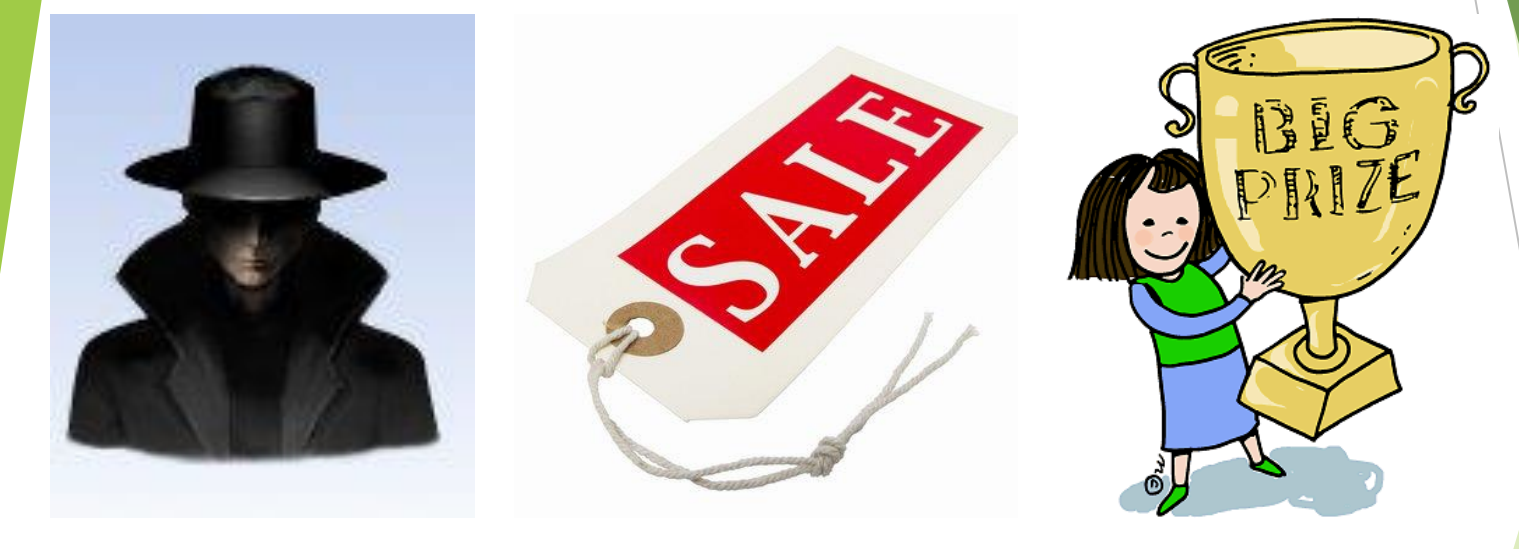

- Your walking down the road and a stranger tries to sell you something. Or tells you that you won a competition you never entered. All you need to do is give them your personal details ...
- **What does this look like online?**

## Being safe online ...

### **Daily Winner Contest**

### You Are Today's Lucky Ohio Visitor!

**Contest Results** 

Thursday, April 14, 2011

You have 1 potential prize unclaimed. (With Valid Participation)

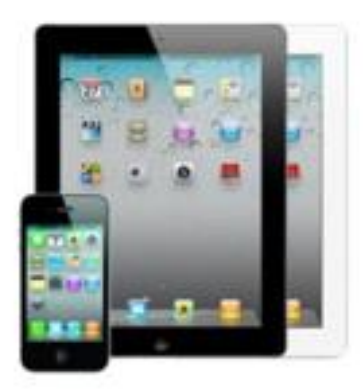

### **Congratulations!**

#### You've just qualified to win an instant prize!

Every Thursday aftemoon, we randomly select a visitor from Ohio to participate in our Daily Giveaway Contest.

### Apple iPhone 4 ® & iPad Combo ®

Act fast! Please respond within . If not, we may award your spot to the next eligible visitor.

#### Here's how to claim your prize in 3 simple steps:

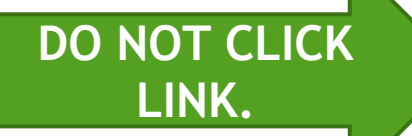

 $Step 1:$ Click Here to register on our site. It takes only 3 minutes and is a required step to receive your prize. It is vital that we get your contact details for prize distribution.

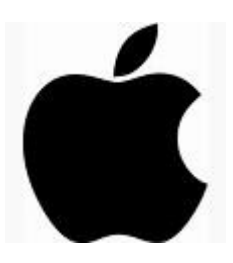

## Being safe online …

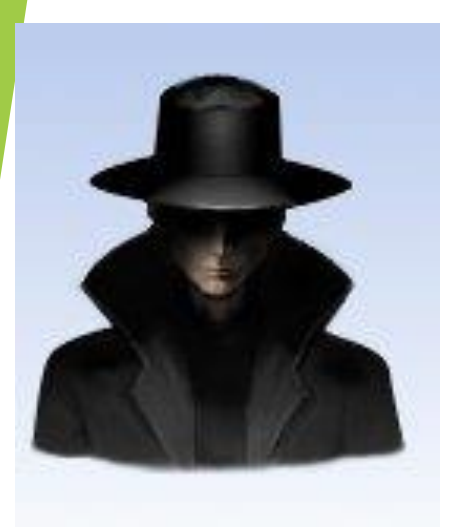

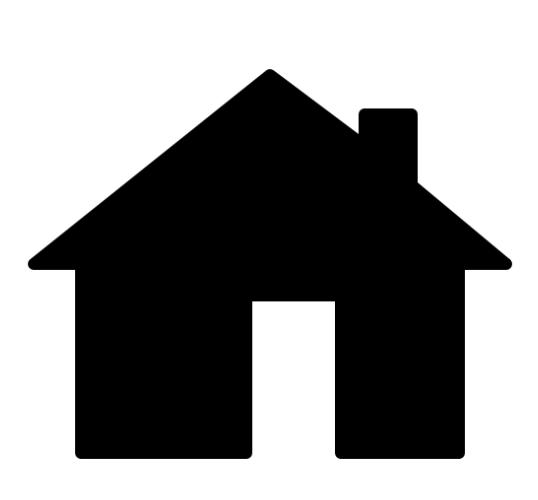

- Your told by a stranger in the street your house has been broken into and if you pay them they will sort it out.
- **What does this look like online?**

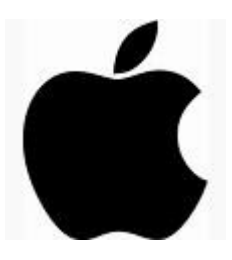

## Being safe online ...

# **WARNING!**

### **SYSTEM MAY HAVE DETECTED VIRUSES ON YOUR COMPUTER**

System May Have Found (2) Malicious Viruses: Rootkit.Sirefef.Spy and Trojan.FakeAV-Download. Your Personal & Financial Information MAY NOT BE SAFE.

For Help Removing Viruses, Call Tech Support Online Right Away:

### 1(855) 970-1892

(TOLL-FREE, High Priority Call Line)

Your IP Address:

| Generated on 02-18-2014 | Priority: Urgent

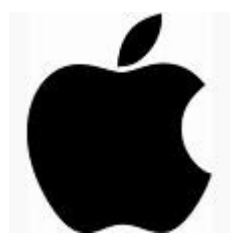

## Being safe online …

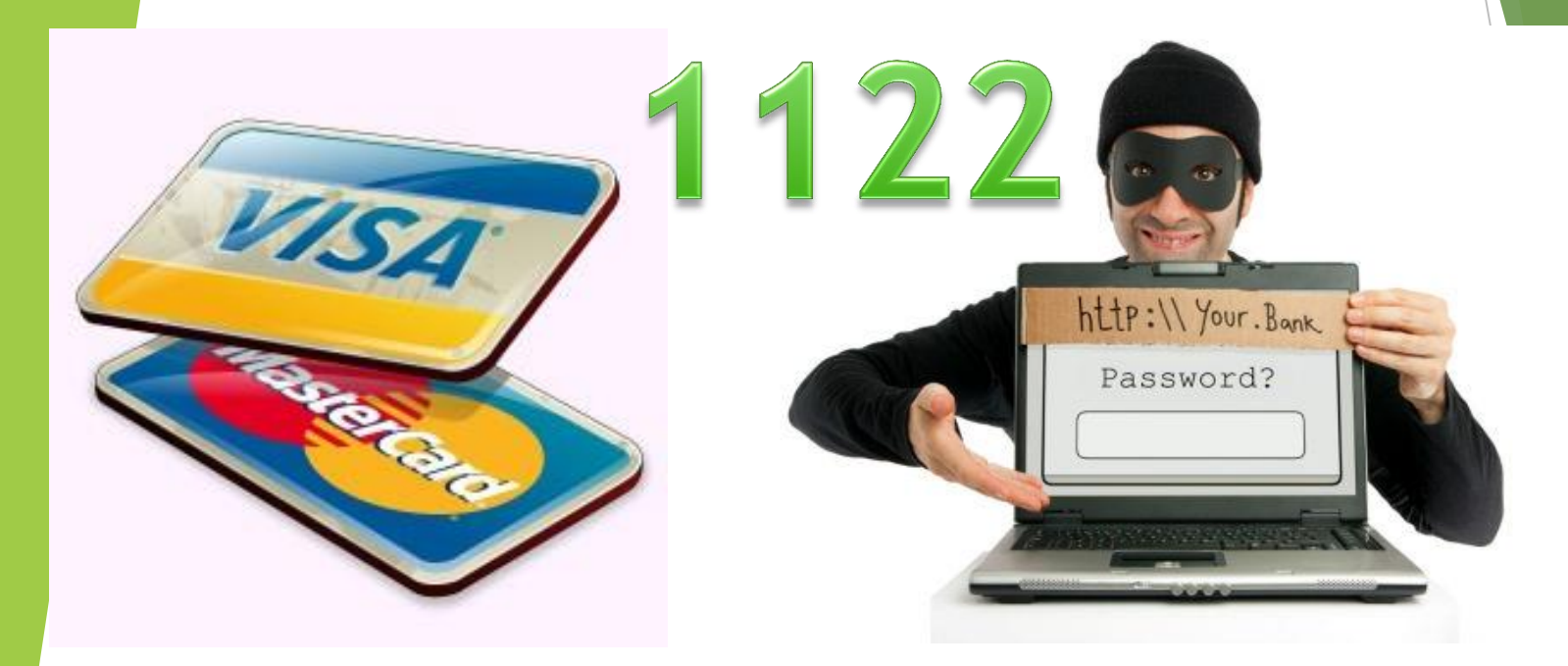

- A stranger asks you for your bank details and PIN number. Would you give them that information?
- 
- **What does this look like online?**

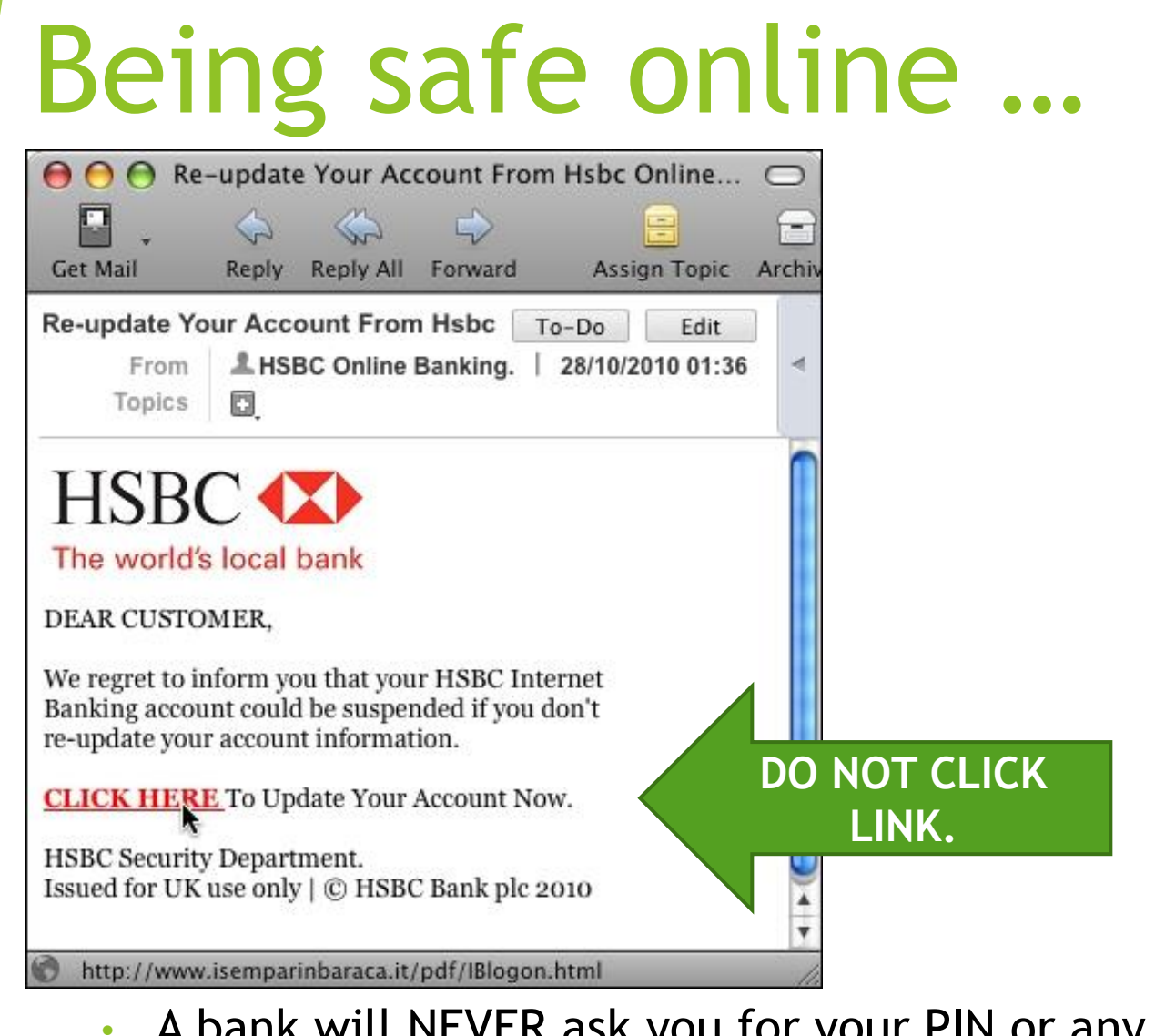

- A bank will NEVER ask you for your PIN or any details via email
	- **If in doubt call your bank directly or visit the branch in person.**

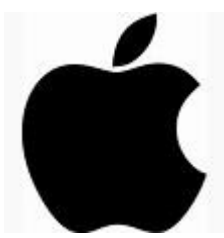

### Telephone scam …

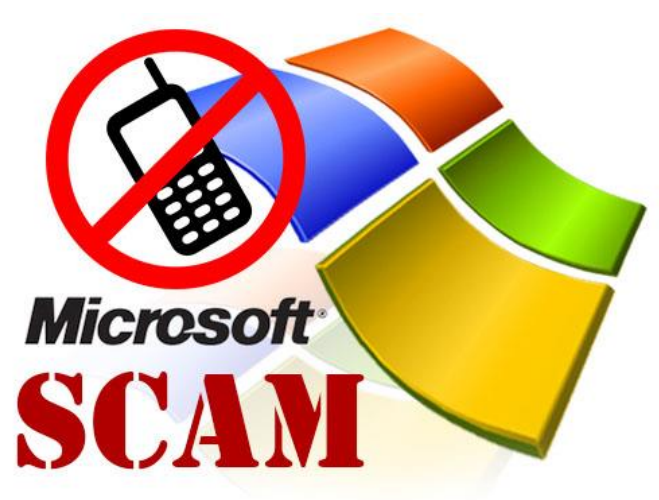

• A person calls to say they are from 'Microsoft' or a 'computer company' and tells you there is a problem on your computer. They ask for money to fix this over the phone. They will tell you to go onto your computer and they talk you through steps to show you the problem.

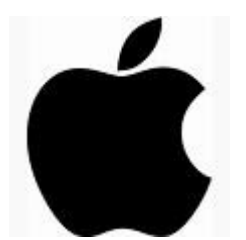

- **Don't do what they ask.**
- **Hang up the phone.**

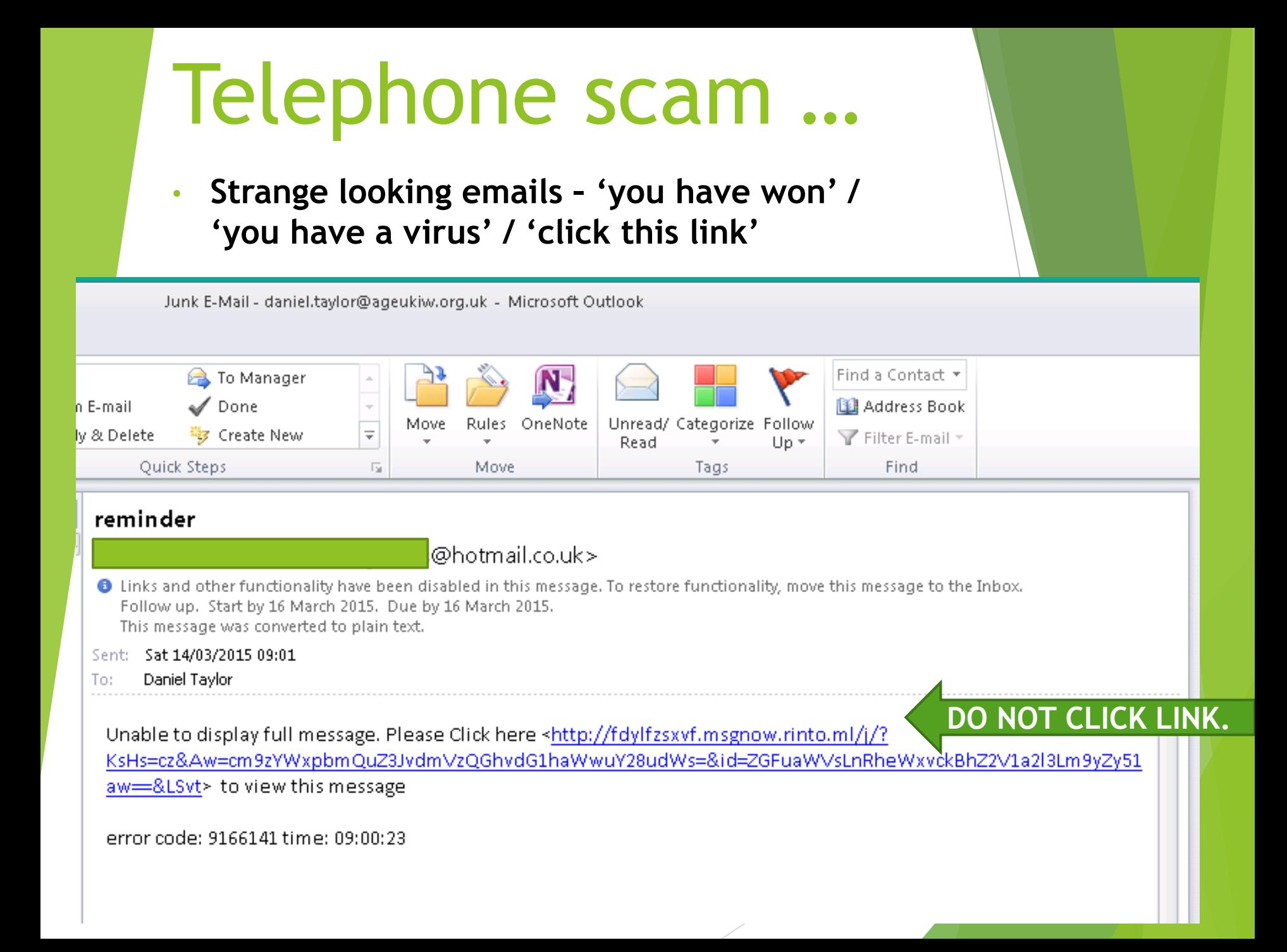

## Top tips …

**Use two email addresses**

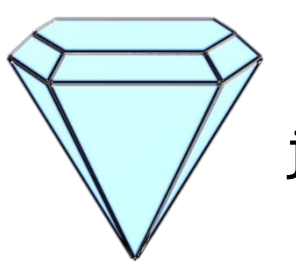

janesmith1@outlook.com

janesmith2@outlook.com

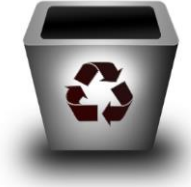

**Use strong passwords**

L3tter5 – Numb3r5 - \$ymb0!5 For example – Panda iow = P4nd4!0W

> **Be suspicious If in doubt … ask!**

### Time for a break!

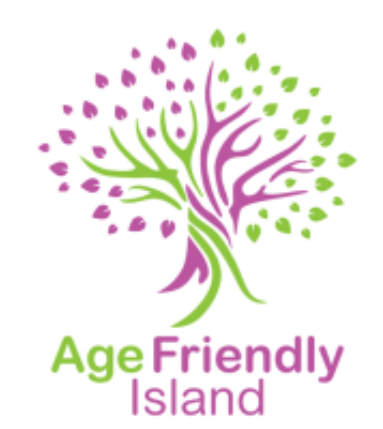

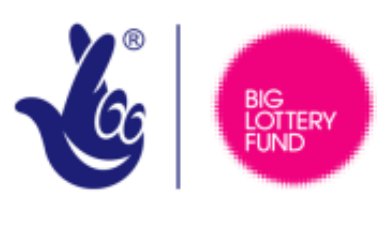

**LOTTERY FUNDED** 

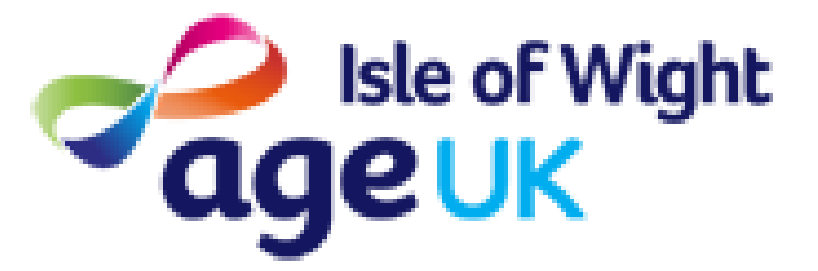

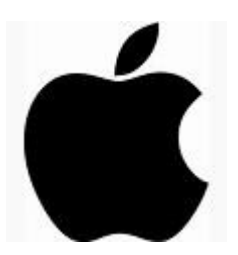

### Course feedback …

**Please open the Survey Monkey app.**

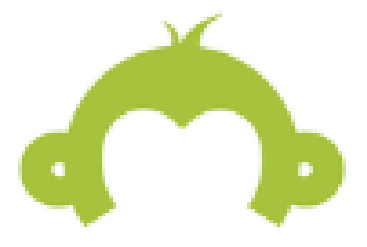

**Or type in Safari:** 

**https://www.surveymonkey.com/r/digital-iw**

**Password required** 

### **iPadC4f3**

**(case sensitive / no spaces)**

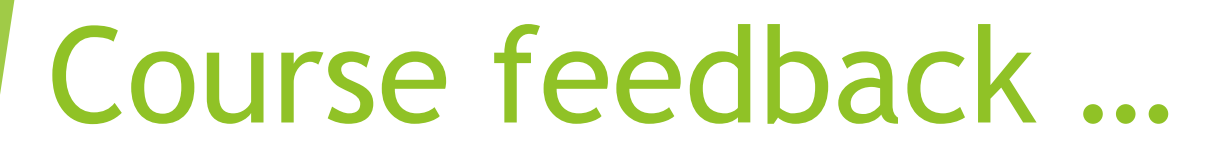

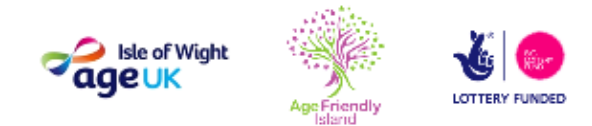

#### Age UK IW - Digital Inclusion Project - Big Lotto

Welcome to the Digital Inclusion survey.

Thank you for participating in our short survey.

Your feedback is important and please answer the questions honestly as this will help to improve the Digital Inclusion Project.

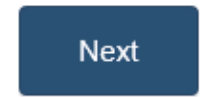

Powered by

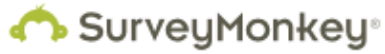

See how easy it is to create a survey.

### Course feedback ...

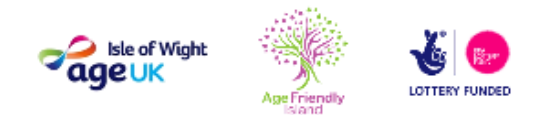

#### Age UK IW - Digital Inclusion Project - Big Lotto

About you

Surveys are anonymous however please complete the following details:

#### \* 1. What is your age?

- $\bigcirc$  50 55
- $56 60$
- $61 65$
- $66 70$
- $71 75$
- $76 80$
- $80 85$
- 86 + older

#### \* 2. What is your gender?

- Female
- Male

#### \* 3. What is your ethnicity?

White British

### Time for a break!

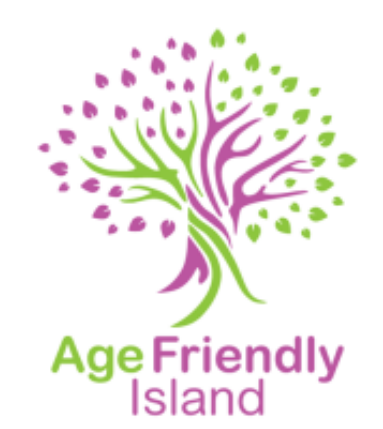

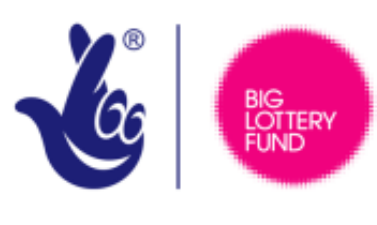

**LOTTERY FUNDED** 

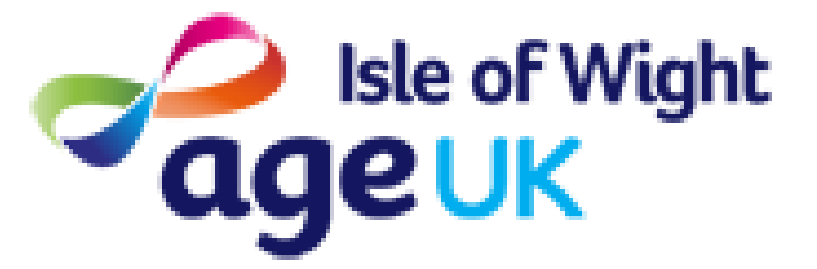

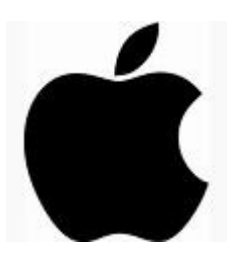